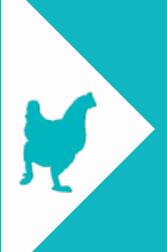

#### ZERO INFRASTRUCTURE\*

# Building Realtime\* Data Pipelines with Python and AWS Lambda

\*well, almost.

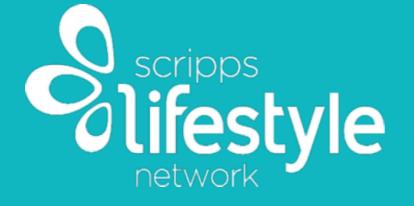

Mercedes Coyle
@benzobot
Cloud Operations Engineer

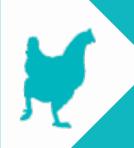

#### WHAT I'LL COVER

- Realtime/Streaming Systems Architecture
- **AWS Serverless Components:** 
  - Kinesis
  - ▶ Lambda
  - API Gateway
  - **►** EMR

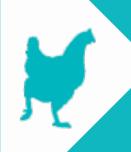

#### USE CASE

- Online video syndication platform
- ► Connects content providers, video publishers, and advertisers
- ▶ 2-3 million video streams per day

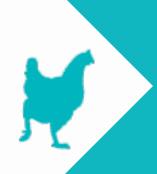

#### INTRO: REALTIME SYSTEMS

- ▶ What does "Realtime" mean?
  - Event based
  - Near realtime up to several seconds between data origin and destination

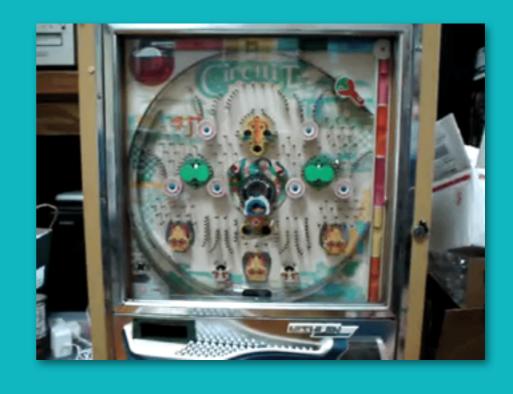

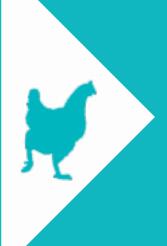

### LEGACY DATA SYSTEM

Architecture

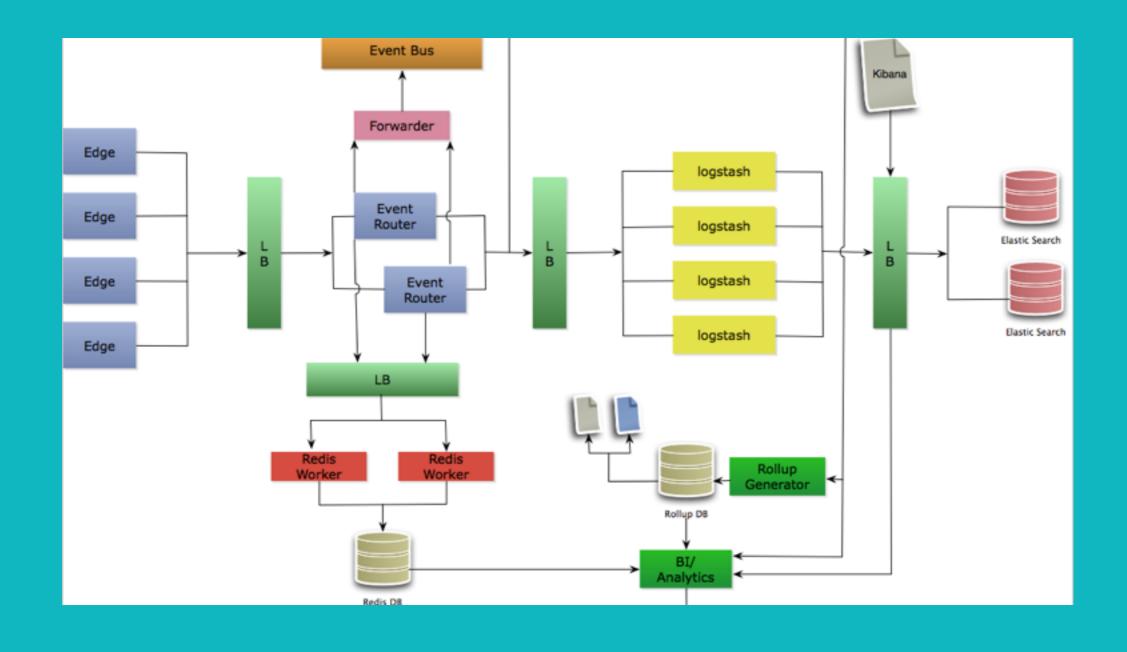

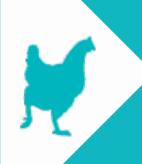

#### LEGACY DATA SYSTEM

What we learned

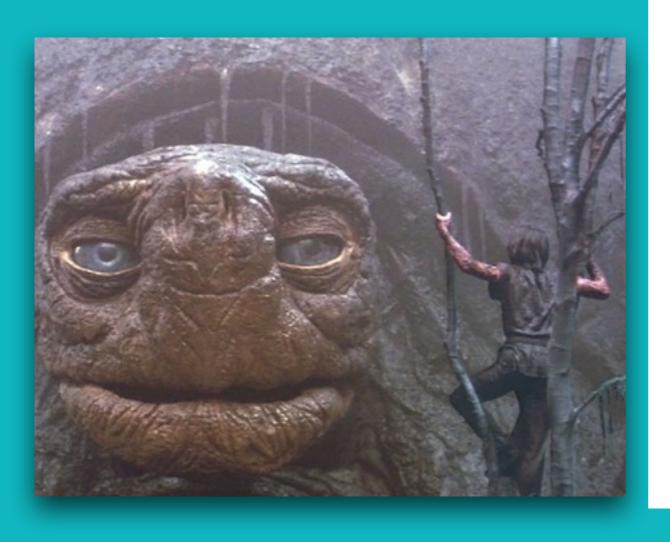

- Need for faster data analysis
- Avoid logging to disk as a method of data collection
- Scheduled jobs are not intelligent
- Mangled data

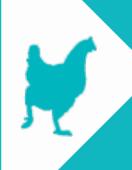

#### GOING SERVERLESS

System Requirements

- Allow for streaming analytics
- Reduce system complexity

- Data source and storage agnostic
- Flexibility

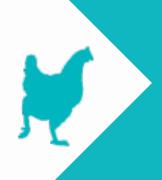

#### SERVERLESS DATA SYSTEM

Architecture

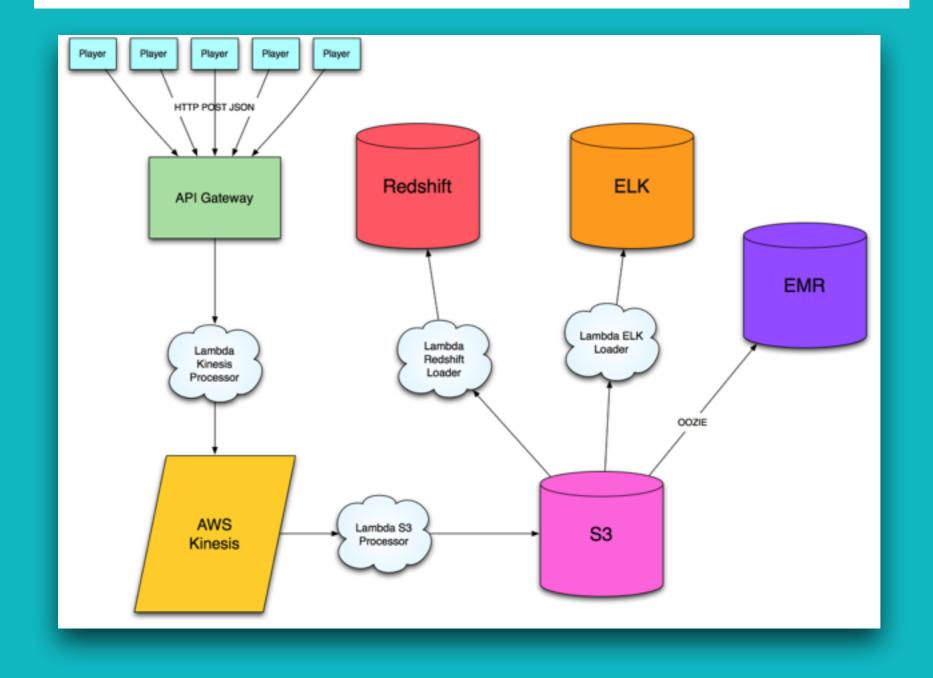

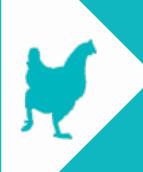

#### GOING SERVERLESS

AWS Services

API Gateway

**▶** \$3

Kinesis Streams

**►** EMR

**▶** Lambda

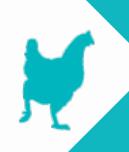

#### **API GATEWAY**

- Quick and easy to setup
- ► Public HTTP interface or use API keys
- Can trigger lambda or go directly to Kinesis stream

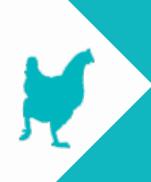

### KINESIS STREAMS

Queueing Service

- ► HTTP PUT single or batched records
- ▶ 7 day data retention
- Multiple subscriber
- ► Horizontally scalable

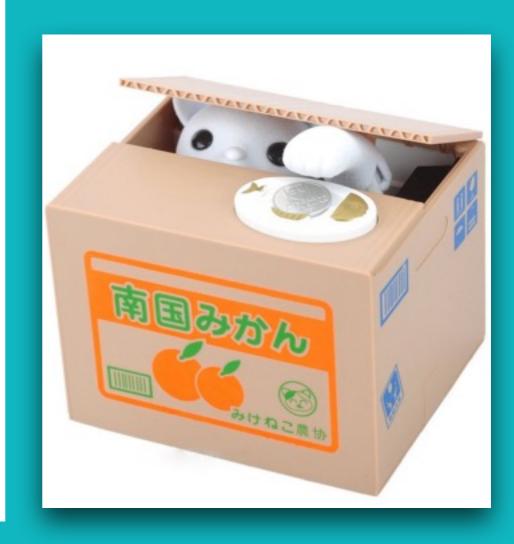

## K

## Simple Storage Service

- Simple Storage Service
- Stores file objects, not a traditional file system
- Categorize file objects by buckets
- <bucket>/<year>/<month>/filename.bz2

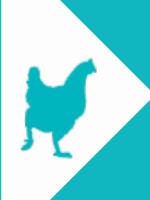

# EMR Elastic Map Reduce

- Managed Hadoop cluster
- ► Spin up, process, destroy

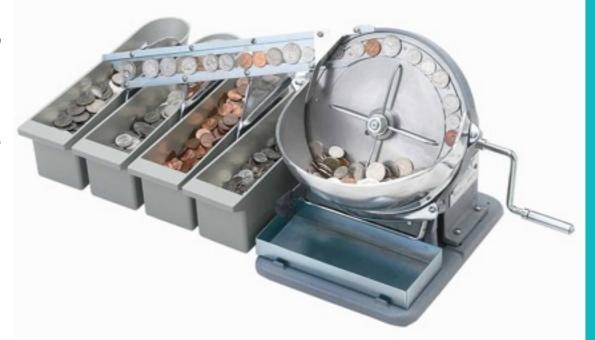

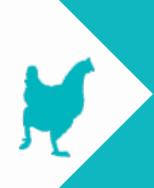

#### AWS LAMBDA

*Features* 

- Event driven push/pull
- Scales up/down automatically
- Supports Python, NodeJS, and Java
- Stateless and Asynchronous

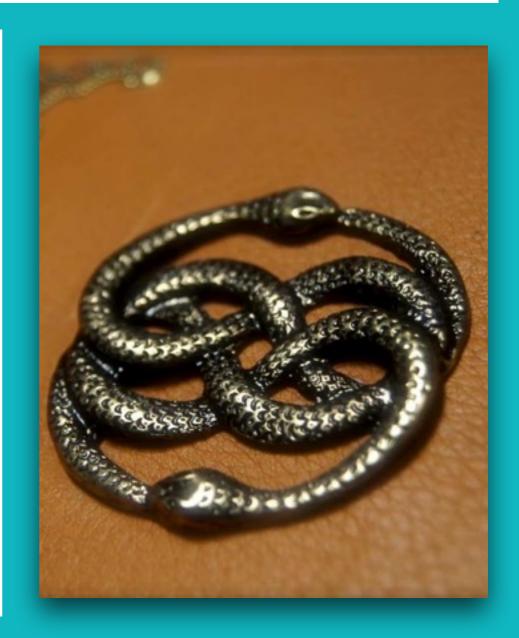

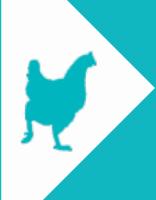

The basics

```
import boto3
  import json
    import logging
 4
                   = boto3.client('kinesis')
    kinesis
    kinesis_stream = 'test-stream'
    partition = 'video_player'
                  = logging.getLogger()
    logger
 9
    def event_handler(event, context):
10
11
        try:
            kinesis.put_record(StreamName=kinesis_stream,
12
                               Data=json.dumps(event),
13
                               PartitionKey=partition)
14
15
        except Exception, e:
            logger.error("Failed to add event to kinesis: error {}".format(e))
16
```

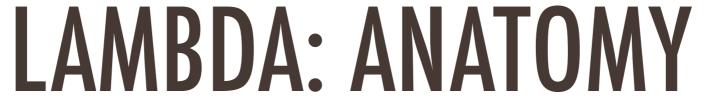

Event and Context Object

#### Event Data

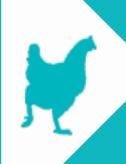

Event and Context Object

- ► The context object is metadata about the running function
  - context.get\_remaining\_time\_in\_millis()
  - context.aws\_request\_id()

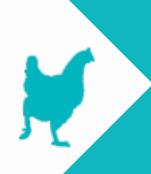

Runtime

- Key design feature is statelessness
- Lambda functions don't know anything about previous events
- Automatic retry on failure

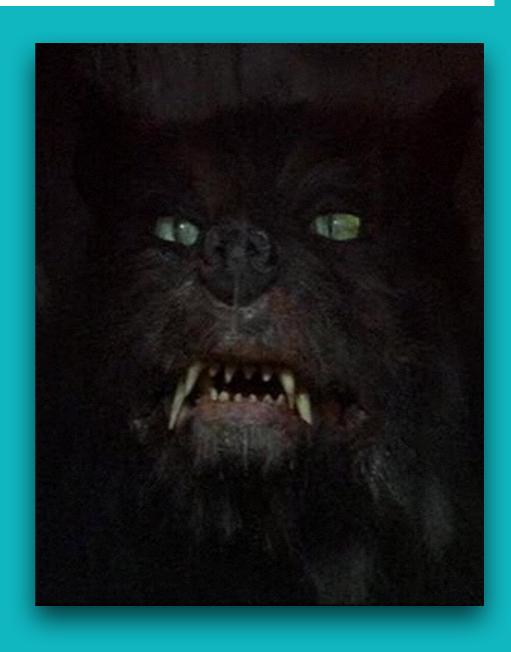

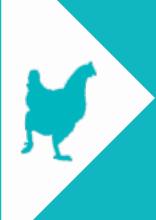

Runtime

```
def bzip2 in mem(data):
20
        compressed = bz2.compress("\n".join(data))
21
22
        return compressed
23
    def upload_s3(bucket, filename, data):
25
       uploaded = s3.0bject(bucket, filename).put(Body=data)
27
        logger.info(uploaded)
28
29
   def event_handler(event, context):
        '''Handles all incoming events and logging'''
30
31
        data_events = []
        file_name = "{}/{}/player_events.{}.{}.bz2".format(
32
33
                        date.strftime("%Y"),
34
                        date.strftime("%m"),
                        date.strftime("%Y%m%d%H"),
35
36
                        unique id)
37
        try:
            for record in event['Records']:
39
                decoded_event=base64.b64decode(record["kinesis"]["data"])
                data_events.append(decoded_event)
41
            upload_s3(bucket, file_name, bzip2_in_mem(data_events))
42
43
            status = 'Processed {} records.'.format(len(event['Records']))
44
            logger.info(status)
45
47
        except Exception, e:
            status = "Lambda function returned error {}".format(e)
49
            logger.error(status)
```

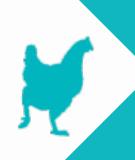

Logging and Monitoring

#### Any print or logging statement is logged to CloudWatch

#### **Event Data**

- ▼START RequestId: 1fcd84d7-221c-11e6-8818-5172a2bd2595 Version: \$LATEST
- ▶ [INFO] 2016-05-25T01:58:07.960Z 1fcd84d7-221c-11e6-8818-5172a2bd2595 Calling s3:put\_object with {'Body...
- ▼[INFO] 2016-05-25T01:58:08.22Z 1fcd84d7-221c-11e6-8818-5172a2bd2595 Starting new HTTPS connection (1): s3.amazonaws.com
- ▼[INFO] 2016-05-25T01:58:08.231Z 1fcd84d7-221c-11e6-8818-5172a2bd2595 {u'ETag':
- '"943d3db6675d4a54b7d25eea6296dfff"', 'ResponseMetadata': {'HTTPStatusCode': 200, 'HostId':
- 'r5o0wIKiPm5PVS3BQ7NziHa2mFk0DbxX/KvrIwdAH99FKJv9L1SzgDdKBdPWezSBKgra33vpRsU=', 'RequestId': '9AD11EE7CD1F6DFB'}}
- ▼[INFO] 2016-05-25T01:58:08.231Z 1fcd84d7-221c-11e6-8818-5172a2bd2595 Processed 1 records.
- ▼[INFO] 2016-05-25T01:58:08.232Z 1fcd84d7-221c-11e6-8818-5172a2bd2595 Remaining execution time: 119691ms
- ▼[INFO] 2016-05-25T01:58:08.232Z 1fcd84d7-221c-11e6-8818-5172a2bd2595 Request ID: 1fcd84d7-221c-11e6-8818-5172a2bd2595
- ▼[INFO] 2016-05-25T01:58:08.232Z 1fcd84d7-221c-11e6-8818-5172a2bd2595 Function version: \$LATEST
- ▼ END RequestId: 1fcd84d7-221c-11e6-8818-5172a2bd2595
- ▼REPORT RequestId: 1fcd84d7-221c-11e6-8818-5172a2bd2595 Duration: 308.56 ms Billed Duration: 400 ms Memory Size: 128 MB Max Memory Used: 28 MB

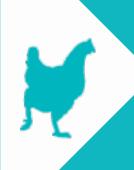

Logging and Monitoring

Metrics dashboard displays high level performance data

CloudWatch metrics at a glance (last 24 hours)

6 5 4 3 2 1 0 15:00 23:00 7:00

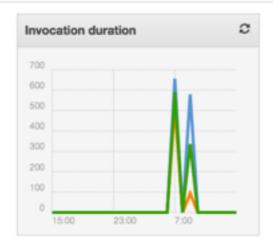

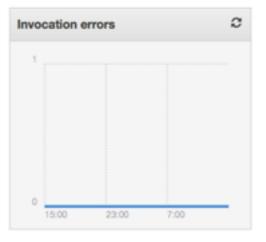

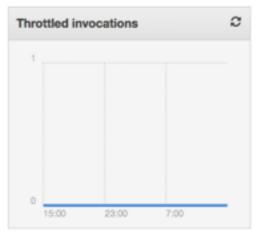

View logs in CloudWatch

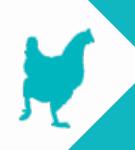

## LAMBDA: TESTING

- Can test lambda code as any other python code with your preferred testing framework
- Invoke lambda functions manually from AWS CLI
  - aws lambda invoke –invocation-type DryRun –functionname put-events-kinesis –payload '{"test":"data"}' outfile

#### LAMBDA: PACKAGING

- Need to create a zip file of function code and any dependencies
- Can pip install <module> -t /project-dir/ and zip contents of that directory
- Or you can install the contents of <virtualenv>/lib/ python2.7/site-packages/

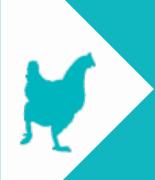

#### LAMBDA: DEPLOYMENT

- ► AWS CLI from Travis CI job
- Cloud Formation template
- Upload to S3 and deploy via Lambda

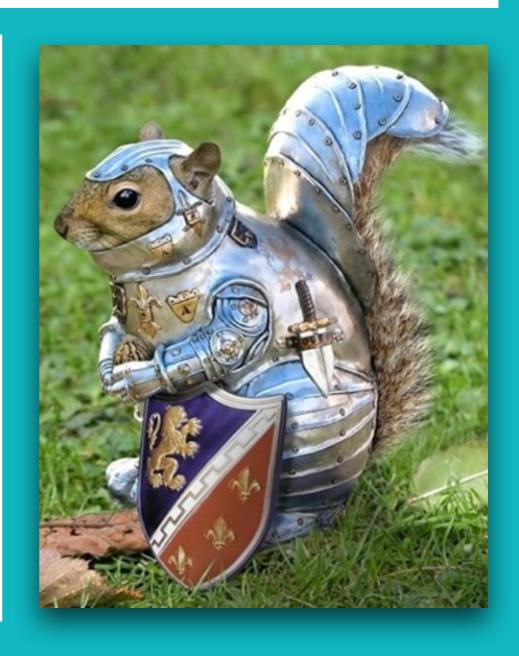

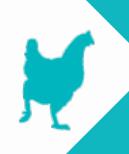

## SUMMARY Takeaways and Lessons Learned

- Python 2.7 only
- ► Faster development cycles and data insights
- Code more for business goals, less for infrastructure
- Factor in maintenance and operational costs when pricing out

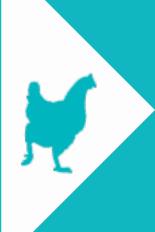

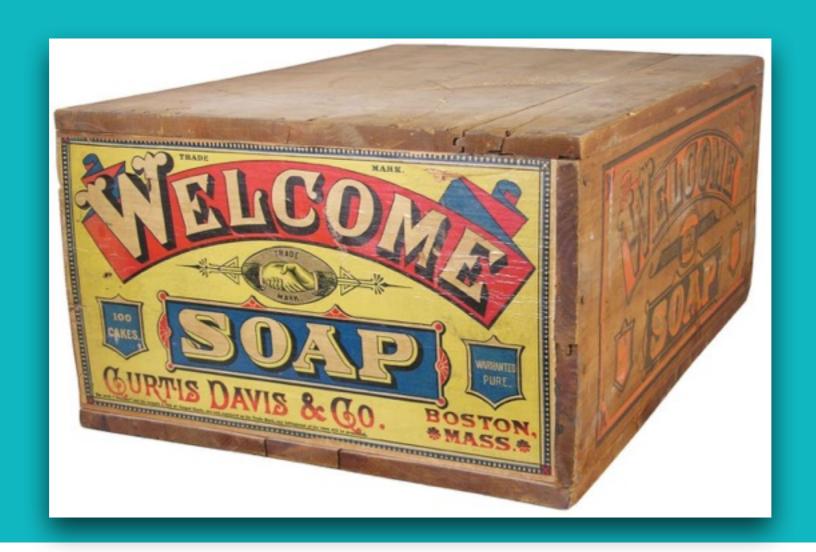

## SERVERLESS\*

\*Not all servers

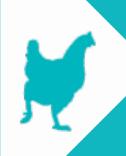

#### RESOURCES

- https://aws.amazon.com/blogs/compute/microservices-without-the-servers/
- http://redmonk.com/fryan/2016/04/28/serverless-volume-compute-for-a-new-generation/
- http://blogs.aws.amazon.com/bigdata/post/Tx2Z24D4T99AN35/Snakes-in-the-Stream-Feeding-and-Eating-Amazon-Kinesis-Streams-with-Python
- https://docs.aws.amazon.com/lambda/latest/dg/intro-core-components.html
- https://docs.aws.amazon.com/lambda/latest/dg/limits.html
- https://github.com/spulec/moto

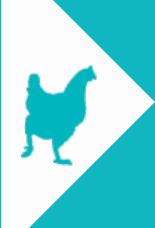

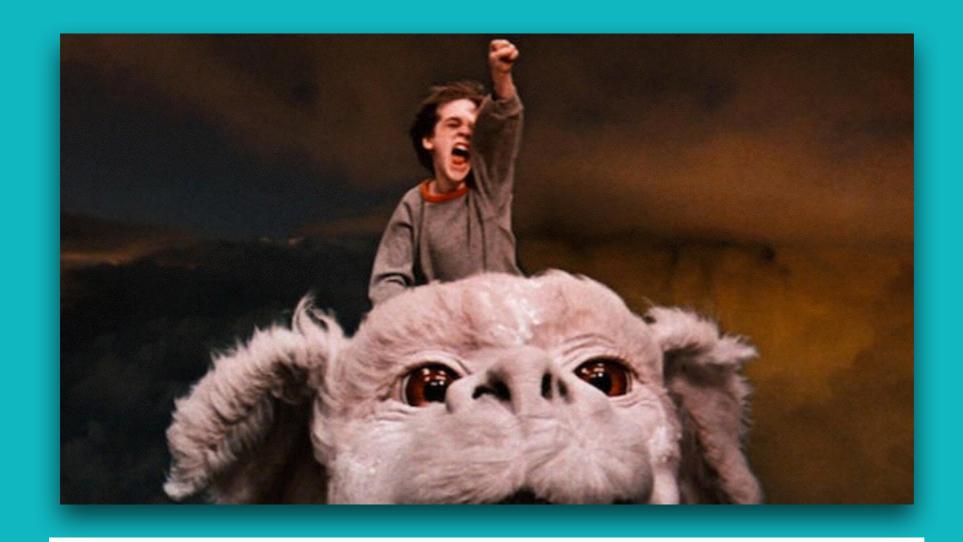

## THANK YOU!

Mercedes Coyle @benzobot